## Årsmøteprotokoll 2023 – Sandefjord Orienteringsklubb

14. februar 2024 kl 20.00 på Idrettens Hus

24 medlemmer var til stede, hvorav 5 fra styret.

- 1. Alle oppmøtte medlemmer var stemmeberettiget.
- 2. Årsmøtet ble erklært lovlig innkalt og åpnet av styrets leder. Da det etter forespørsel ikke kom innvendinger til innkallingen eller dagsorden ble årsmøtet erklært lovlig satt.
- 3. Knut Gjone ble valgt til møteleder, Hilde Kløvstad til referent, Jon Simonsen og Martin Hasle ble valgt til å undertegne protokollen.
- 4. Gjennomgang av styrets- og utvalgenes årsberetninger som ble enstemmig godkjent.

Styret har hatt 6 styremøter i 2023 og ett i 2024.

Møtet fortsatte med en gjennomgang av utvalgene og deres aktiviteter.

HLOLL i Sandefjord i 2025

 Nytt kontor og møterom i Idrettesns hus innredes våren 2024.Ski-O resultatene har ved en glipp blitt utelatt i oppmannsrapporten, dette vil bli korrigert i etterkant.

5. Revidert regnskap 2023 og revisors beretning

Årsregnskapet for 2023 ble lagt frem og gjennomgått og godkjent uten kommentarer. Årsmøtet godkjente at årets underskudd kr -126 267 overføres til egenkapital, egenkapital etter dette er kr 2 730 914. Klubben har en solid og god økonomi og en tilfredsstillende likviditet.

Knut leste opp revisjonsberttningen på vegne av revisorne, møtet hadde ingen bemerkninger.

6. Godkjenning av kartplan.

Det ble informert om samarbeidsavtale med Hedrum vedr Anderbonn kartet i Kodal. I denne «hestehandelen» har vi avgitt ett område rundt Holt i bytte mot rettigheter på Anderbonn, Avtalen medfører at SOK vedlikeholder Anderbonn-kartet og begge klubber kan bruke kartet. Området ved Andersbånn er nå sperret for trenere og ungdom fordi vi tenker å bruke terrenget ifbm langdistanse HLL i 2025.

Styrets kartplan ble enstemmig vedtatt av årsmøtet. Første kart ut er Andersbonn, Grubesand og så Marum.

7. Budsjett 2024 ble gjennomgått og enstemmig godkjent med noen korreksjoner.

Inntekt: MVA refusjonen økes med 20 000 jfr kostnader i 2023 Kostnad: kart vedlikehold økes med 30 000 Budsjetert underskudd kr -107 000 for 2024 ble godkjent av årsmøtet

- 8. Kontingenten står uendret jfr enstemmig godkjenning
- 9. Fastsettelse av organisasjonsplan for 2024 Godkjent uten kommentarer.

#### 10. Valg – forslag fastsatt før årsmøtet

Valgkomiteens instilling til nytt styre ble enstemmig godkjent:

- Styreleder: Knut Gjone gjenvalgt for 1 år
- Medlem og nestleder: Anne Lise, Ikke på valg i år, sitter ett år til
- Medlem: Kine Gulliksen (treningsutvalg) , valgt på nytt for 2 år
- Medlem: Sturle Furland (arrangementsutvalg), valgt på nytt for 2 år
- Medlem: Jon Ringdal (kart, VDG og materiell), ikke på valg sitter 1 år

Som revisor ble Tom Olav Guren og Berit Lund gjenvalgt. Revisor og styre mottar ingen økonomisk godtgjørelse.

Valgkomiteen – leder Ellen Strøm Juliussen, Trine Rønning og Martin Hasle.

Det forelå ikke noe mer til behandling, og årsmøtet ble avsluttet.

Referent: Hilde Kløvstad

Sandefjord, 14.02.2024

Jon Simonsen Martin Hasle

# Verifikasjon

Transaksjon 09222115557510738684

## Dokument

Protokoll årsmøte SOK 140224 Hoveddokument 2 sider Initiert på 2024-02-15 09:09:53 CET (+0100) av Martin Mehlum Hasle (MMH) Ferdigstilt den 2024-02-15 16:11:53 CET (+0100)

## Underskriverne

## Martin Mehlum Hasle (MMH)

Seltor AS Organisasjonsnr. 915 617 344 mmh@seltor.no +4797487718 Signert 2024-02-15 09:09:54 CET (+0100)

## Jon Simonsen (JS)

j.simons@online.no +4794780638 Signert 2024-02-15 16:11:53 CET (+0100)

Denne verifiseringen ble utstedt av Scrive. Informasjon i kursiv har blitt verifisert trygt av Scrive. For mer informasjon/bevis som angår dette dokumentet, se de skjulte vedleggene. Bruk en PDF-leser, som Adobe Reader, som kan vise skjulte vedlegg for å se vedleggene. Vennligst merk at hvis du skriver ut dokumentet, kan ikke en utskrevet kopi verifiseres som original i henhold til bestemmelsene nedenfor, og at en enkel utskrift vil være uten innholdet i de skjulte vedleggene. Den digitale signeringsprosessen (elektronisk forsegling) garanterer at dokumentet og de skjulte vedleggene er originale, og dette kan dokumenteres matematisk og uavhengig av Scrive. Scrive tilbyr også en tjeneste som lar deg automatisk verifisere at dokumentet er originalt på: https://scrive.com/verify

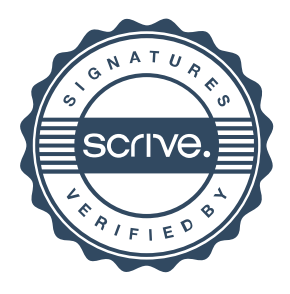